## CO goskills **Introduction to JavaScript**

GoSkills online course syllabus

Friday, May 10, 2024

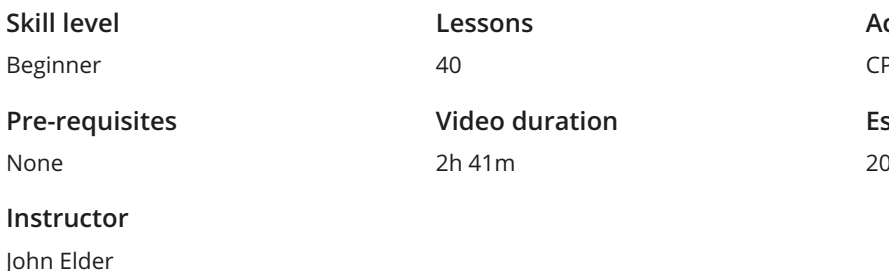

**Accredited by** PD.

**Estimated study time** Oh for all materials

### Course Introduction

Setting Up a Development Environment<br>Set up the tools you need to use JavaScript.

Where to Use JavaScript<br>Where does JavaScript go? Putting JavaScript tags in the HTML head, vs body, vs external files.

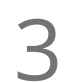

Syntax<br>What does JavaScript code look like?

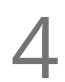

Output<br>Learn several ways to output data to the screen with JavaScript.

## Basic JavaScript

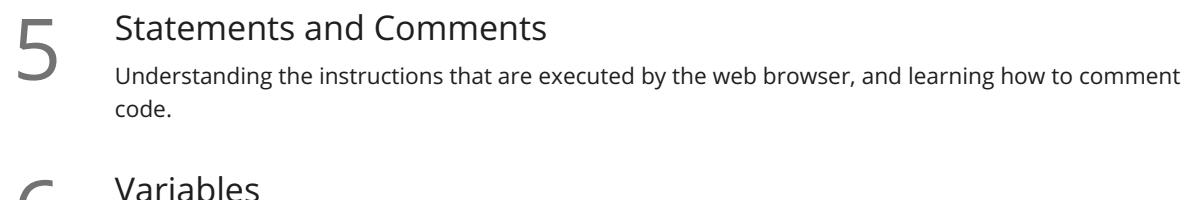

How to store data in variables in JavaScript.

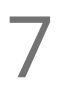

Assignment Operators<br>How to assign values to a variable, and do basic math assignment.

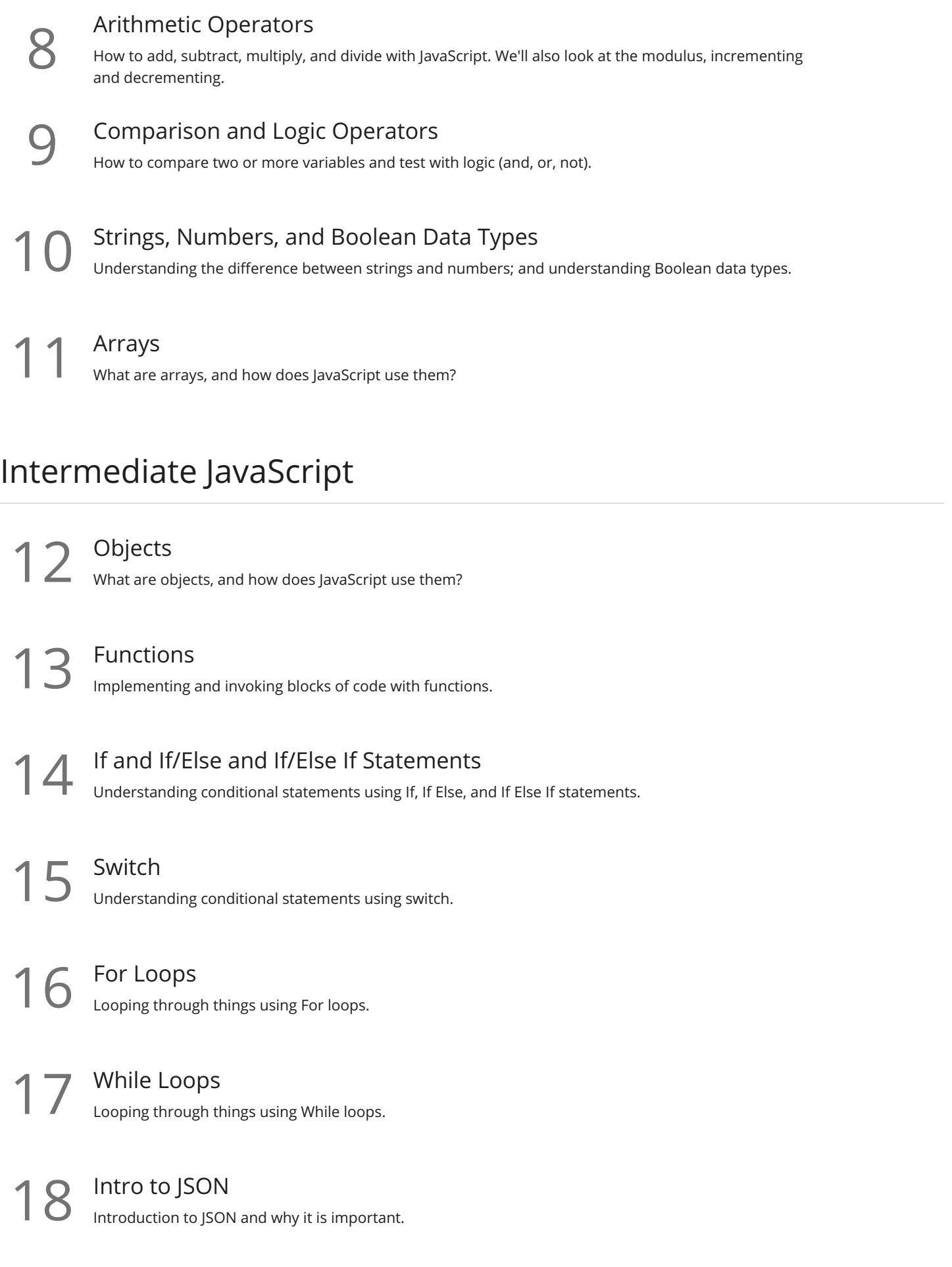

## Using JavaScript For The Web

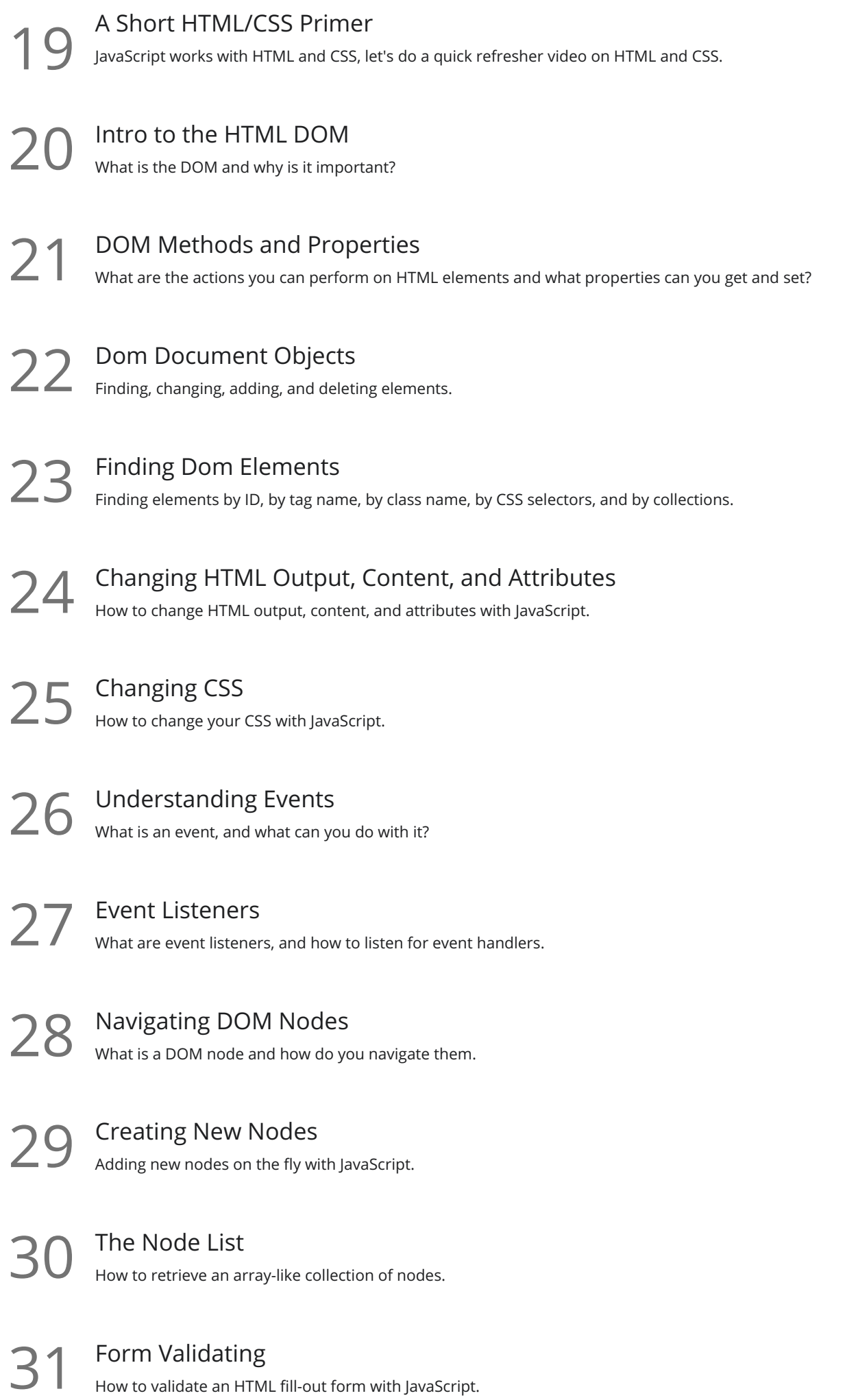

# Introduction to jQuery<br>What is jQuery, and why is it important?

## AJAX

What Is AJAX<br>What is AJAX and what is it used for?

AJAX Requests - GET or POST?<br>What's the difference between GET and POST and when should you use them?

AJAX Response<br>35 How to handle an AJAX response.

## Building a Math Flashcard App

**36** Putting It All Together - What We'll Build<br>36 Introduction to building a simple math flashcard app with JavaScript and Ajax.

**37** Create the Fill-Out Form<br>37 Let's create a fill-out form to enter our answers.

**38** Checking for Numbers<br>38 Let's make sure the user entered a number!

 $39$  Output the Result<br> $39$  How to output the answers to the screen.

Finishing Up<br>Create pages for Subtraction, Multiplication, and Division and finish the app.

**Go to [GoSkills.com](https://www.goskills.com/Course/Intro-JavaScript)**